# **Inhaltsverzeichnis**

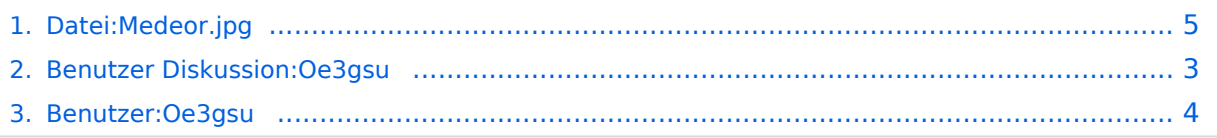

# **BlueSpice4**

# **Datei:Medeor.jpg**

#### **[Aktuelle Version vom 1. Juli 2008, 13:28 Uhr](#page-4-0) [\(Quelltext anzeigen\)](#page-4-0)** [Oe3gsu](#page-3-0) ([Diskussion](#page-2-0) | [Beiträge](https://wiki.oevsv.at/wiki/Spezial:Beitr%C3%A4ge/Oe3gsu))

(kein Unterschied)

## Aktuelle Version vom 1. Juli 2008, 13:28 Uhr

#### Dateiversionen

Klicken Sie auf einen Zeitpunkt, um diese Version zu laden.

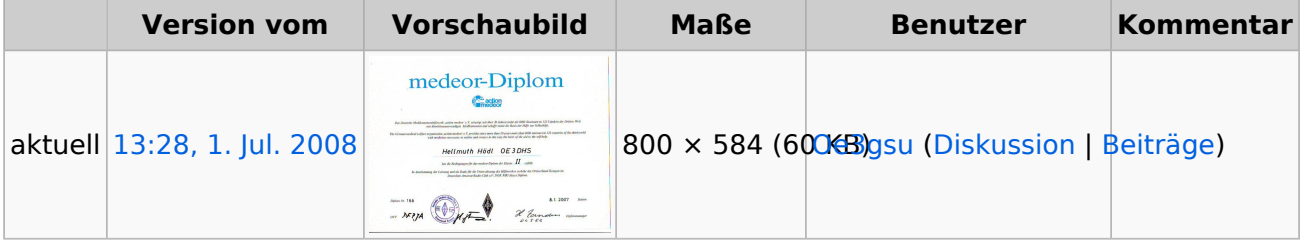

Sie können diese Datei nicht überschreiben.

#### Dateiverwendung

Keine Seiten verwenden diese Datei.

#### Metadaten

Diese Datei enthält weitere Informationen, die in der Regel von der Digitalkamera oder dem verwendeten Scanner stammen. Durch nachträgliche Bearbeitung der Originaldatei können einige Details verändert worden sein.

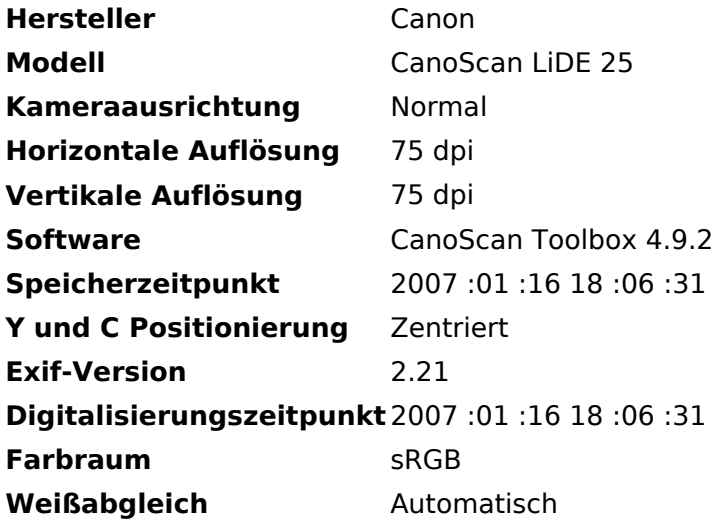

## <span id="page-2-0"></span>**Datei:Medeor.jpg: Unterschied zwischen den Versionen**

**[Aktuelle Version vom 1. Juli 2008, 13:28 Uhr](#page-4-0) [\(Quelltext anzeigen\)](#page-4-0)** [Oe3gsu](#page-3-0) ([Diskussion](#page-2-0) | [Beiträge](https://wiki.oevsv.at/wiki/Spezial:Beitr%C3%A4ge/Oe3gsu))

(kein Unterschied)

## Aktuelle Version vom 1. Juli 2008, 13:28 Uhr

## <span id="page-3-0"></span>**Datei:Medeor.jpg: Unterschied zwischen den Versionen**

**[Aktuelle Version vom 1. Juli 2008, 13:28 Uhr](#page-4-0) [\(Quelltext anzeigen\)](#page-4-0)** [Oe3gsu](#page-3-0) ([Diskussion](#page-2-0) | [Beiträge](https://wiki.oevsv.at/wiki/Spezial:Beitr%C3%A4ge/Oe3gsu))

(kein Unterschied)

## Aktuelle Version vom 1. Juli 2008, 13:28 Uhr

## <span id="page-4-0"></span>**Datei:Medeor.jpg: Unterschied zwischen den Versionen**

**[Aktuelle Version vom 1. Juli 2008, 13:28 Uhr](#page-4-0) [\(Quelltext anzeigen\)](#page-4-0)** [Oe3gsu](#page-3-0) ([Diskussion](#page-2-0) | [Beiträge](https://wiki.oevsv.at/wiki/Spezial:Beitr%C3%A4ge/Oe3gsu))

(kein Unterschied)

## Aktuelle Version vom 1. Juli 2008, 13:28 Uhr

#### Dateiversionen

Klicken Sie auf einen Zeitpunkt, um diese Version zu laden.

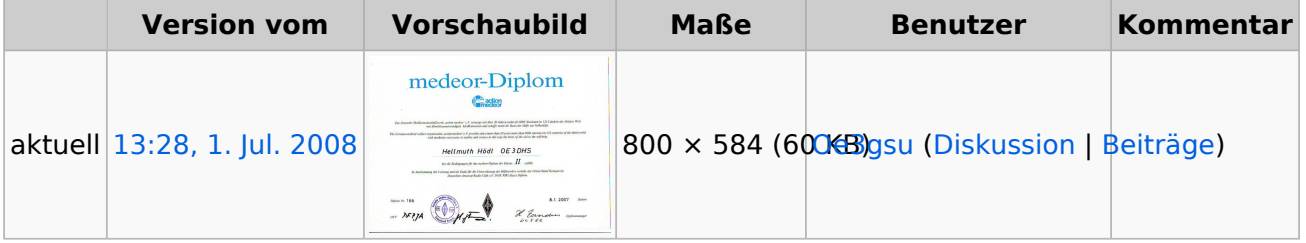

Sie können diese Datei nicht überschreiben.

#### Dateiverwendung

Keine Seiten verwenden diese Datei.

#### Metadaten

Diese Datei enthält weitere Informationen, die in der Regel von der Digitalkamera oder dem verwendeten Scanner stammen. Durch nachträgliche Bearbeitung der Originaldatei können einige Details verändert worden sein.

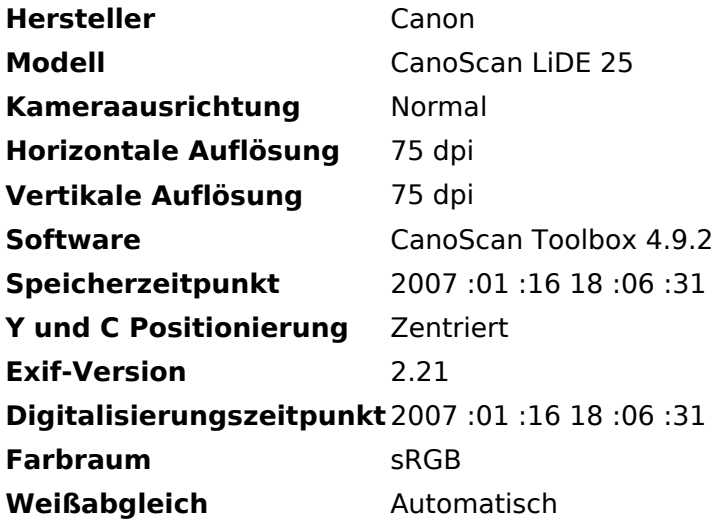